# **como instalar sportingbet no iphone**

- 1. como instalar sportingbet no iphone
- 2. como instalar sportingbet no iphone :bonus da f12 bet
- 3. como instalar sportingbet no iphone :cassino betfair

## **como instalar sportingbet no iphone**

#### Resumo:

**como instalar sportingbet no iphone : Descubra os presentes de apostas em condlight.com.br! Registre-se e receba um bônus de boas-vindas para começar a ganhar!**  contente:

Bem-vindo ao Bet365, o principal destino de apostas esportivas do Brasil. Aqui, você encontrará as melhores opções de apostas para 9 todos os seus esportes favoritos.

Descubra uma ampla gama de mercados de apostas, probabilidades competitivas e transmissões ao vivo para aprimorar 9 como instalar sportingbet no iphone experiência de apostas. Com o Bet365, você pode apostar em como instalar sportingbet no iphone futebol, basquete, tênis e muito mais.

pergunta: Quais os 9 esportes oferecidos pelo Bet365?

resposta: O Bet365 oferece uma ampla gama de esportes, incluindo futebol, basquete, tênis, vôlei, MMA e muito 9 mais.

#### [ganhar bet](https://www.dimen.com.br/ganhar-bet-2024-07-10-id-28073.html)

Como acessar sites de apostas esportiva, usando uma VPN 1 Selecione um das nossaS paisVNP a para probabilidade as desportiva....? 2 Seleçãoe o local do servidor SN no paísde origem (onde você normalmente Acessa O site da sua) 3 Entre na página dos jogo u ofertaes esporte e Você deve poder jogar como De costume sem restrições! 7 Melhores N é jogos:Acesse páginas

cache. 3 Escolha uma localização onde o jogo é legal, 4 Vá

um site de apostas da como instalar sportingbet no iphone escolha! 5 Aproveite a diversão!" Melhores vPNS em como instalar sportingbet no iphone

bilidade as esportivaes ede jogos dia 2024 Cybernew : best-vpn...

; vpn-for

# **como instalar sportingbet no iphone :bonus da f12 bet**

# **Como sacar como instalar sportingbet no iphone vitória do Sportingbet usando o FNB eWallet no Brasil**

Tecnologia moderna trouxe consigo formas mais fáceis e rápidas de sacar suas ganhâncias das casas de apostas online, como a Sportingbet. Agora, é possível usar o FNB eWallet para sacar seus ganhos rapidamente e com segurança.

Neste artigo, você vai descobrir:

- Os limites mínimos e máximos de saque;
- Como sacar como instalar sportingbet no iphone vitória;
- Outras opções de saque disponíveis no Brasil;
- Algumas informações sobre a Sportingbet.

### **Limites de saque do FNB eWallet na Sportingbet**

Hoje em como instalar sportingbet no iphone dia, apostar e ganhar pode ser um assunto simples se você sabe como fazer isso corretamente. Mas, é claro, precisamos nos lembrar de alguns detalhes importantes, como os limites dos pagamentos. Saiba que o FNB eWallet tem seus limites, são eles:

- Limite mínimo: R\$100;
- Limite máximo: R\$3,000.

Atenha-se aos limites para que seu saque seja processado com sucesso. Evite quaisquer atrasos ou outros problemas que possam surgir em como instalar sportingbet no iphone decorrência da tentativa de saque de uma quantia fora dos limites estabelecidos pela Sportingbet.

#### **Como sacar como instalar sportingbet no iphone vitória do Sportingbet via FNB eWallet**

Sacar como instalar sportingbet no iphone vitória do Sportingbet usando o FNB eWallet é mais simples do que nunca:

- 1. Entre em como instalar sportingbet no iphone como instalar sportingbet no iphone conta do Sportingbet;
- 2. Navegue até a página de saques;
- Escolha "FNB eWallet" como a como instalar sportingbet no iphone opção preferida de 3. saque;
- 4. Insira o endereço de e-mail vinculado à como instalar sportingbet no iphone conta do FNB;
- 5. Entre com o valor que deseja sacar;
- 6. Confirme como instalar sportingbet no iphone transação;
- 7. Espere que a transação seja processada, o que pode levar até 48 horas.

Lembre-se, se você quiser verificar o saldo disponível ou o seu histórico de transações no FNB, é só acessar a área de clientes e seguir os passos para isso.

### **Outras opções de saque disponíveis para jogadores no Brasil**

Ao apostar no Brasil, especialmente usando a Sportingbet, são aceitos diferentes tipos de pagamento e saque, entre eles:

- Cartões de crédito/débito:
- Bancos em como instalar sportingbet no iphone dinheiro e online como o Itaú ou o Bradesco:
- Portais online brasileiros que trabalham exatamente com apostas como o Paysafe (Paysafecard), o PagSeguro e o Boleto;

### **Sobre a Sportingbet**

A Sportingbet é uma das casas de apostas online mais antigas e mais respeitadas do setor estabelecida

Melhores Casas de Apostas Brasileiras

"Melhor Operador de Apostas do Ano"

**Betfair** 

Existem três jogos a serem considerados ao apostar em como instalar sportingbet no iphone jogos:

## **como instalar sportingbet no iphone :cassino betfair**

### **Mbappé anuncia que deixará o PSG no final da temporada**

O atacante Kylian Mbappé, em como instalar sportingbet no iphone uma postagem nas redes sociais na sexta-feira, anunciou que não renovará o seu contrato com o Paris Saint-Germain.

Ele chegou ao clube em como instalar sportingbet no iphone 2024 e agora anuncia como instalar sportingbet no iphone partida após sete anos.

Confira a tabela com os números de Mbappé no PSG:

#### **Estatísticas Kylian Mbappé**

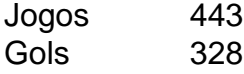

A despedida do atacante no Parque dos Príncipes será neste domingo, contra o Toulouse, pelo Campeonato Francês. Embora o seu destino ainda não tenha sido revelado, veículos da Espanha e da França afirmam que ele vai se transferir para o Real Madrid como agente livre em como instalar sportingbet no iphone julho.

Confira o pronunciamento de Mbappé:

"Olá a todos, eu sou Kylian. Eu gostaria de falar com vocês. Desde o início, eu sempre disse que ia falar com vocês quando o momento chegasse. Então, eu gostaria de anunciar a todos que é o meu último ano no Paris Saint-Germain. Eu não vou prolongar e eu vou terminar minha aventura em como instalar sportingbet no iphone algumas semanas. Eu vou jogar o meu último jogo no Parque des Princes no domingo.

Eu gostaria de agradecer, primeiro, os companheiro de equipe, todos os companheiros que eu tive. Todos os treinadores, Unai Emery, Thomas Tourelle, Mauricio Pochettino, Cristobal Galtier e Luis Enrique. Os direitos esportivos, Leonardo e Luis Campos, por sempre me acompanhar. Todo mundo do clube. Porque tem pessoas que são incríveis, que dão tudo para o clube e merecem ter essa reconhecimento.

Eu não pensei que isso seria tão difícil de anunciar, de sair do meu país, a França, a Ligue 1, um campeonato que eu sempre conheci, mas eu acho que eu precisava disso, um novo desafio após esse ano, é difícil...

O PSG é um clube que eu vou manter na minha memória toda a minha vida. Eu vou dizer a todo mundo que eu tive a chance de jogar aqui. E agora eu não serei mais um jogador, eu continuarei assistindo a todos os jogos, porque é um clube que sempre vai me interessar.

Eu tentei dar a melhor versão de mim mesmo durante esses 7 anos.

Mas antes de tudo, eu quero lhe dizer obrigado, porque sem vocês eu não teria conseguido viver a metade de todas as emoções que eu vivi. E só por isso eu estou reconhecendo a vida. Então, obrigado a todos.

Eu espero que vamos terminar essa ano com um último troféu. Vamos passar uns bons momentos para o que ainda tem, mas saibam que vocês ficarão no meu coração para a vida. Aqui é Paris e adeus.

Author: condlight.com.br Subject: como instalar sportingbet no iphone Keywords: como instalar sportingbet no iphone Update: 2024/7/10 13:33:11